# Distributed Systems [Fall 2012]

Lec 20: Bigtable (cont'ed)

Slide acks: Mohsen Taheriyan

(http://www-scf.usc.edu/~csci572/2011Spring/presentations/Taheriyan.pptx)

# Chubby (Reminder)

- Lock service with a file system interface
- Intuitively, Chubby provides locks with possibility to store a bit of data in them, which can be read but not written unless you have a writer's lock
- It also provides notifications for file updates and others
- Uses Paxos to provide reliability and availability

# Bigtable: A Distributed Storage System for Structured Data

Fay Chang, Jeffrey Dean, Sanjay Ghemawat, Wilson C. Hsieh, Deborah A. Wallach, Mike Burrows, Tushar Chandra, Andrew Fikes, Robert E. Gruber

**OSDI 2006** 

Slide acks to: Mohsen Taheriyan

### Bigtable Description Outline

- Motivation and goals (last time)
- Schemas, interfaces, and semantics (with code) (today)
- Architecture (today)
- Implementation details (today, or you'll read on your own)

### Bigtable Goals (Reminder)

A distributed storage system for (semi-)structured data

#### Scalable

- Thousands of servers
- Terabytes of in-memory data
- Petabyte of disk-based data
- Millions of reads/writes per second, efficient scans

### Self-managing

- Servers can be added/removed dynamically
- Servers adjust to load imbalance
- Extremely popular at Google (as of 2008)
  - Web indexing, personalized search, Google Earth, Google Analytics, Google Finance, ...

# Background

- Building blocks
  - Google File System (GFS): Raw storage
  - Scheduler: Schedules jobs onto machines
  - Chubby: Lock service
- BigTable uses of building blocks
  - GFS: stores all persistent state
  - Scheduler: schedules jobs involved in BigTable serving
  - Chubby: master election, location bootstrapping

# GFS (Reminder)

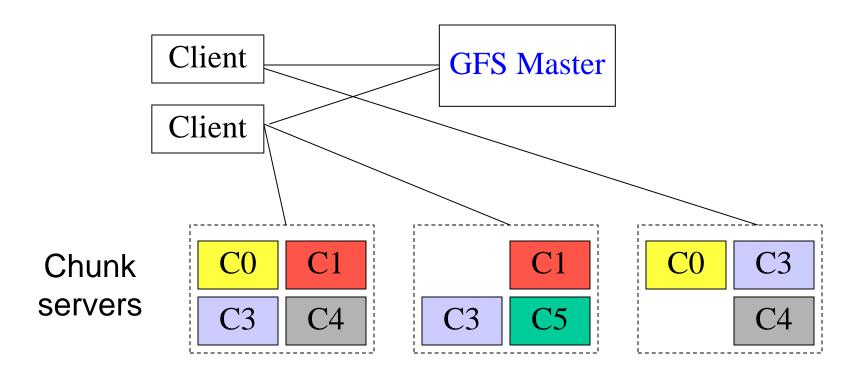

- Master manages metadata
- Data transfers happen directly between clients/chunkservers
- Files broken into chunks (typically 64 MB)
- Chunks replicated across three machines for reliability

# **Typical Cluster**

Lock Service Cluster Scheduling Master **GFS** Master (Chubby) by-and-large stateless! Machine 3 Machine 1 Machine 2 **Bigtable Bigtable** Server Server **Bigtable Master User Task User Task** (Map/Reduce) (Map/Reduce) Scheduler Scheduler **GFS GFS** Scheduler **GFS** Slave **Chunk Server** Slave **Chunk Server** Slave **Chunk Server** Linux Linux Linux

stateful!

# Specific Example: Web Search

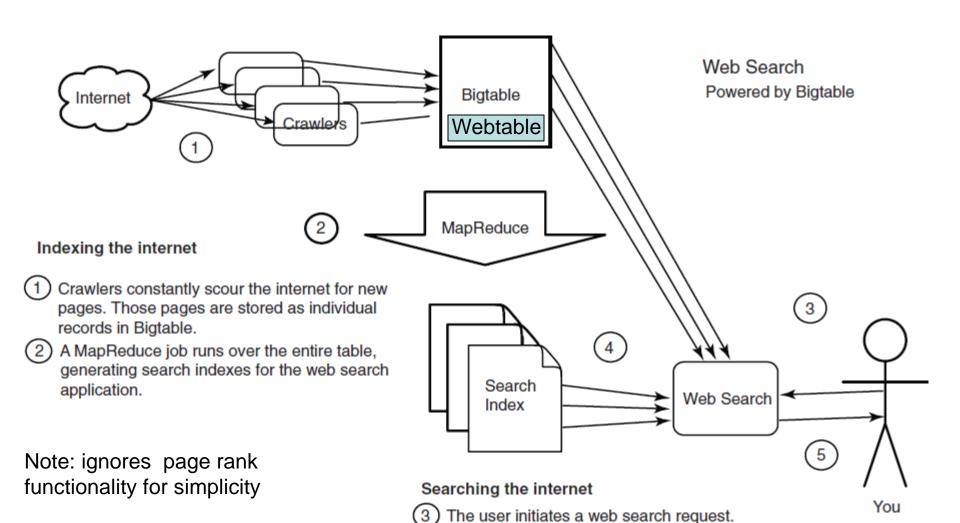

Source: "Hbase in Action", Dimiduk, et.al, http://www.manning.com/dimidukkhurana/HBiAs ample\_ch1.pdf

4) The web search application queries the search indexes and retries matching documents directly from Bigtable.

(5) Search results are presented to the user.

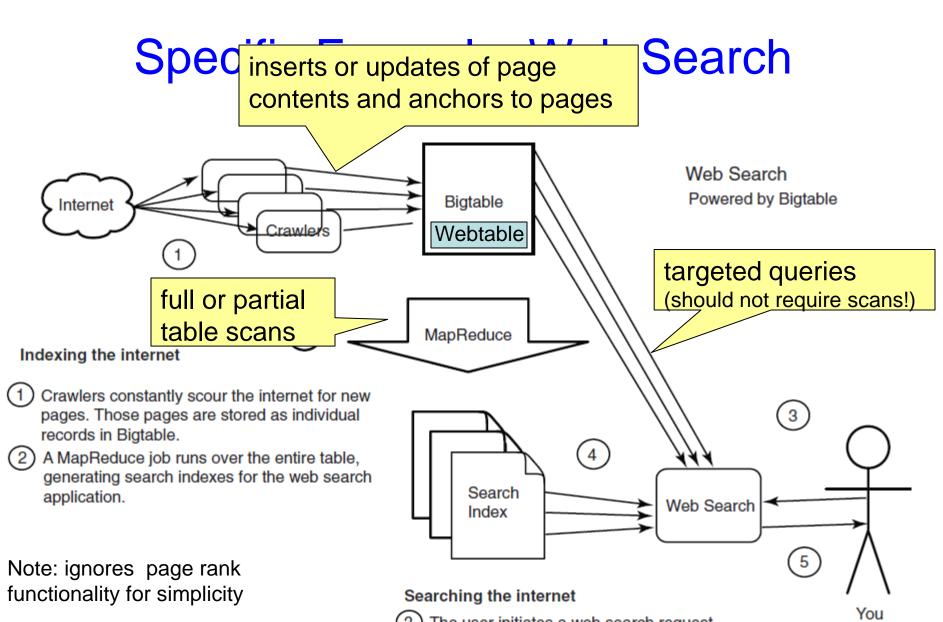

Source: "Hbase in Action", Dimiduk, et.al, http://www.manning.com/dimidukkhurana/HBiAs ample ch1.pdf

3 The user initiates a web search request.

The web search application queries the search indexes and retries matching documents directly from Bigtable.

(5) Search results are presented to the user.

### Bigtable Description Outline

- Motivation and goals (last time)
- Schemas, interfaces, and semantics (with code) (today)
- Architecture (today)
- Implementation details (today, or you'll read on your own)

### **Basic Data Model**

 "A Bigtable is a sparse, distributed, persistent multidimensional sorted map"

(row:string, column:string, timestamp:int64) → string

Example: the (simplified) schema of the Webtable:

### Webtable

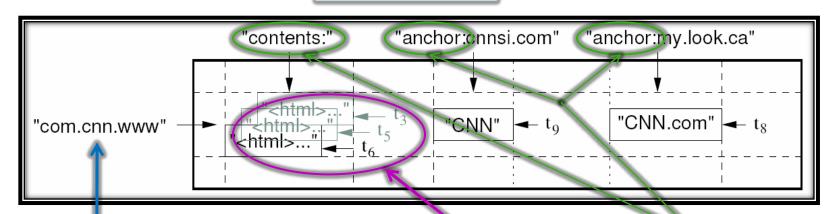

Row name/key: up to 64KB, 10-100B typically, sorted. In this case, reverse URLs.

cell w/ timestamped versions + garbage collection

column families

### Rows

- Row names/keys are arbitrary strings and are ordered lexicographically
  - Rows close together lexicographically are stored on one or a small number of machines
- Hence, programmers can manipulate row names to achieve good locality in their programs
  - Example: com.cnn.www vs. www.cnn.com which row key provides more locality for site-local queries?
- Access to data in a row is atomic
  - Data row is the only unit of atomicity in Bigtable
- Does not support relational model
  - No table integrity constraints, no multi-row transactions

### **Row-based Locality**

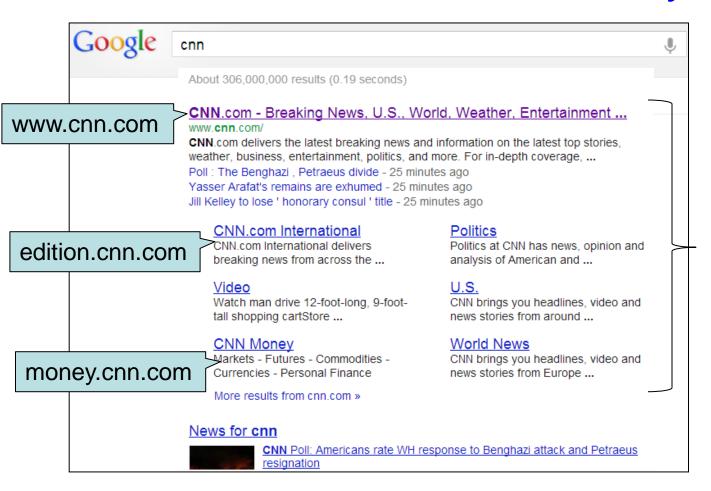

Matches from same site should be retrieved together by accessing the minimal number of machines

- Using reversed-DNS URLs clusters URLs from the same site together, to speed up site-local queries
  - com.cnn.edition, com.cnn.money, com.cnn.www

### **Columns**

Columns have a two-level name structure:

family:optional\_qualifier

- Column family
  - Unit of access control
  - Has associated type information
  - There are few column families
- Qualifier gives unbounded # of columns in each row
  - Provides additional levels of indexing, if desired
  - Extremely sparsely populated across rows

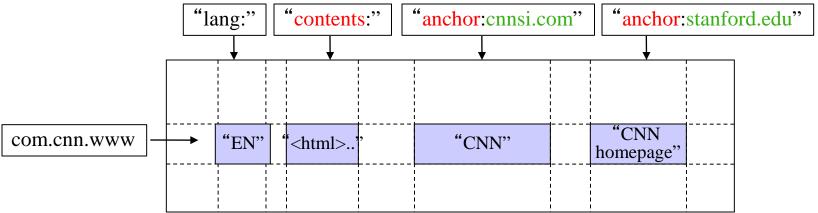

### **Timestamps**

- Used to store different versions of data in a cell
  - New writes default to current time, but timestamps for writes can also be set explicitly by clients
- Lookup options:
  - "Return most recent N values"
  - "Return all values in timestamp range (or all values)"
- Column families can be marked w/ attributes:
  - "Only retain most recent N versions in a cell"
  - "Keep values until they are older than T seconds"
- Example uses:
  - Keep multiple versions of the data (e.g., Web pages)

### The Bigtable API

- Metadata operations
  - Create/delete tables, column families, change metadata
- Writes: Single-row, atomic
  - Set(): write cells in a row
  - DeleteCells(): delete cells in a row
  - DeleteRow(): delete all cells in a row
- Reads: Scanner abstraction
  - Allows to read arbitrary cells in a Bigtable table
    - Each row read is atomic
    - Can restrict returned rows to a particular range
    - Can ask for just data from 1 row (getter), all rows (scanner), etc.
    - Can ask for all columns, just certain column families, or specific columns
    - Can ask for certain timestamps only

### **API Examples: Write**

```
// Open the table
Table *T = OpenOrDie("/bigtable/web/webtable");

// Write a new anchor and delete an old anchor
RowMutation r1(T, "com.cnn.www");
r1.Set("anchor:www.c-span.org", "CNN");
r1.Delete("anchor:www.abc.com");
Operation op;
Apply(&op, &r1);
```

atomic row modification

No support for (RDBMS-style) multi-row transactions

# Example Exercise: Define Bigtable Schema for (Simplified) Twitter

- At the exam, you'll get a Bigtable schema design question
  - To prep, do this example at home, ask specific questions on Piazza
- Exercise: Based on Webtable's Bigtable schema, define a schema for an efficient, simplified version of Twitter
- Recommended design steps:
  - Restrict Twitter to some basic functionality and formulate the kinds of queries you might need to run to achieve that functionality
    - Example functionality: display tweets from the persons the user follows
  - Identify locality requirements for your queries to be efficient
  - Design your Bigtable schema (row names, column families, column names within each family, and cell contents) that would support the identified queries efficiently
  - Hint: Don't worry about replicating some data, such as tweet IDs, for fast access

### Bigtable Description Outline

- Motivation and goals (last time)
- Schemas, interfaces, and semantics (with code) (today)
- Architecture (today)
- Implementation details (today, or you'll read on your own)

### **Tablets**

- A Bigtable table is partitioned into many tablets based on row keys
  - Tablets (100-200MB each) are stored in a particular structure in GFS
- Each tablet is served by one tablet server
  - Tablets are stateless (all state is in GFS), hence they can restart at any time

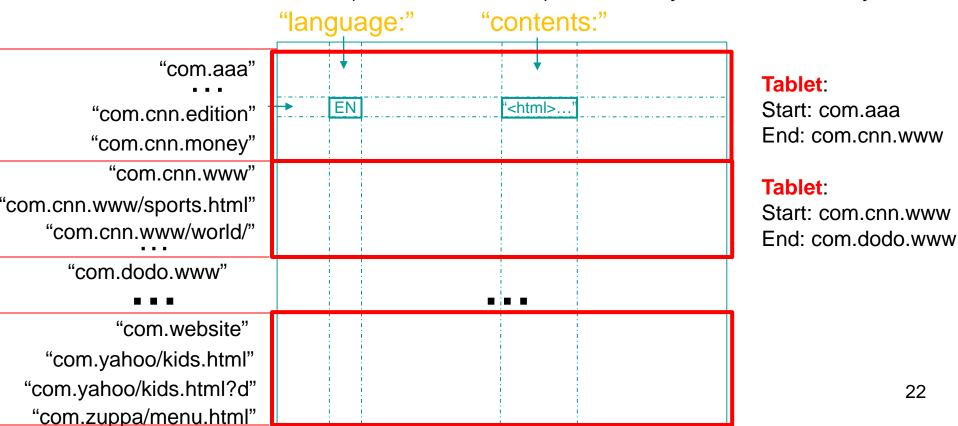

### **Tablet Structure**

- Uses Google SSTables, a key building block
- Without going into much detail, an SSTable:
  - Is an immutable, sorted file of key-value pairs
  - SSTable files are stored in GFS
  - Keys are: <row, column, timestamp>
  - SSTables allow only appends, no updates (delete possible)
    - Why do you think they don't use something that supports updates?

### **SSTable**

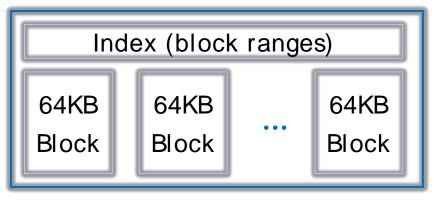

### **Tablet Structure**

 A Tablet stores a range of rows from a table using SSTable files, which are stored in GFS

### **Tablet**

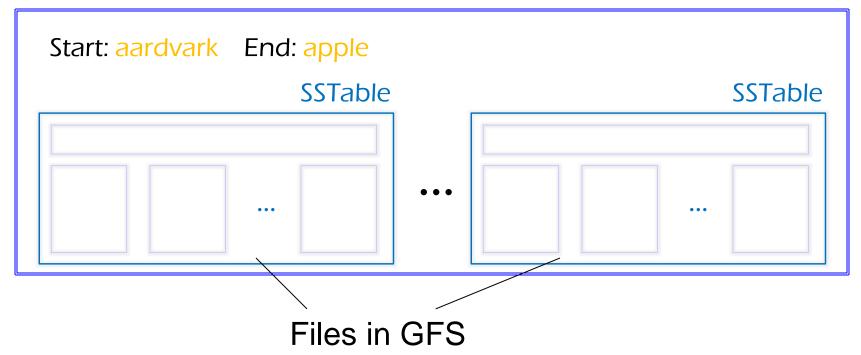

# **Tablet Splitting**

When tablets grow too big, they are split

There's merging, too "language:" "contents:" "com.aaa" EN "<html>... "com.cnn.edition" "com.cnn.money" "com.website" "com.xuma" "com.yahoo/kids.html" "com.yahoo/kids.html?d" "com.yahoo/parents.html" "com.yahoo/parents.html?d" "com.zuppa/menu.html"

### Servers

- Library linked into every client
- One master server
  - Assigns/load-balances tablets to tablet servers
  - Detects up/down tablet servers
  - Garbage collects deleted tablets
  - Coordinates metadata updates (e.g., create table, ...)
  - Does NOT provide tablet location (we'll see how this is gotten)
  - Master is stateless state is in Chubby and... Bigtable (recursively)!
- Many tablet servers
  - Tablet servers handle R/W requests to their tablets
  - Split tablets that have grown too large
  - Tablet servers are also stateless their state is in GFS!

# System Architecture

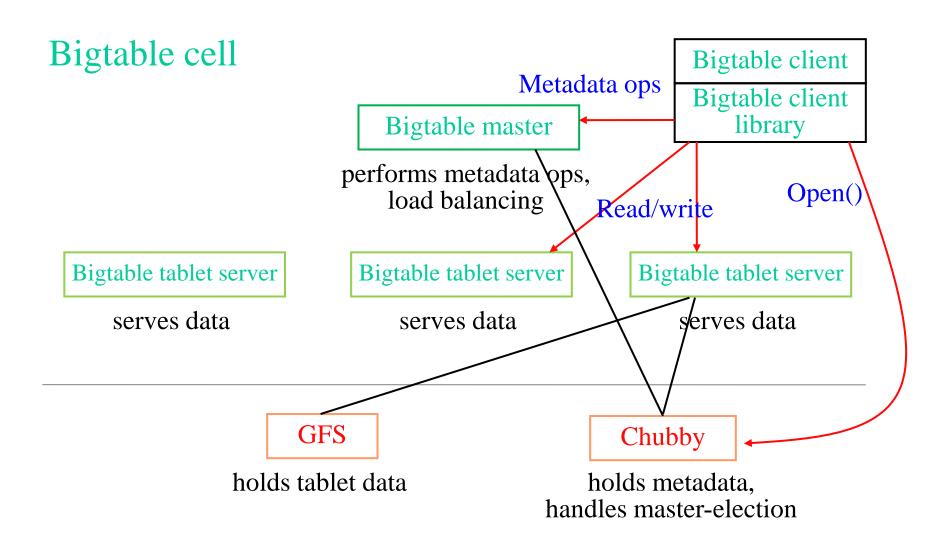

### **Locating Tablets**

- Since tablets move around from server to server, given a row, how do clients find the right machine?
  - Tablet properties: startRowIndex and endRowIndex
  - Need to find tablet whose row range covers the target row
- One approach: could use the Bigtable master
  - Central server almost certainly would be bottleneck in large system
- Instead: store special tables containing tablet location info in the Bigtable cell itself (recursive design ©)

Tablets are located using a hierarchical structure (B+ tree-like)

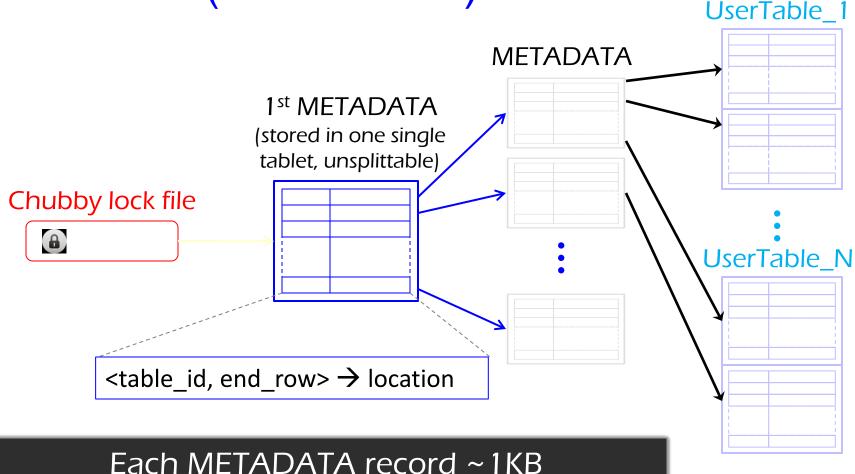

Hach METADATA record ~ TKB

Max METADATA table = 128MB

Addressable table values in Bigtable = 2<sup>21</sup> TB

### Bigtable Description Outline

- Motivation and goals (last time)
- Schemas, interfaces, and semantics (with code) (today)
- Architecture (today)
- Implementation details (today, or you'll read on your own)

# **Tablet Assignment**

- 1 Tablet => 1 Tablet server
- Master
  - keeps tracks of set of live tablet serves and unassigned tablets
  - Master sends a tablet load request for unassigned tablet to the tablet server
- Bigtable uses Chubby to keep track of tablet servers
- On startup a tablet server:
  - Tablet server creates and acquires an exclusive lock on uniquely named file in Chubby directory
  - Master monitors the above directory to discover tablet servers
- Tablet server stops serving tablets if it loses its exclusive lock
  - Tries to reacquire the lock on its file as long as the file still exists

### **Tablet Assignment**

- If the file no longer exists, tablet server not able to serve again and kills itself
- Master is responsible for finding when tablet server is no longer serving its tablets and reassigning those tablets as soon as possible.
- Master detects by checking periodically the status of the lock of each tablet server.
  - If tablet server reports the loss of lock
  - Or if master could not reach tablet server after several attempts.

# **Tablet Assignment**

- Master tries to acquire an exclusive lock on server's file.
  - If master is able to acquire lock, then chubby is alive and tablet server is either dead or having trouble reaching chubby.
  - If so master makes sure that tablet server never can server again by deleting its server file.
  - Master moves all tablets assigned to that server into set of unassigned tablets.
- If Chubby session expires, master kills itself.
- When master is started, it needs to discover the current tablet assignment.

# Master Startup Operation

- Grabs unique master lock in Chubby
  - Prevents server instantiations
- Scans directory in Chubby for live servers
- Communicates with every live tablet server
  - Discover all tablets
- Scans METADATA table to learn the set of tablets
  - Unassigned tables are marked for assignment

# Bigtable Summary

- Scalable distributed storage system for semistructured data
- Offers a multi-dimensional-map interface
  - <row, column, timestamp> → value
- Offers atomic reads/writes within a row
- Key design philosophy: statelessness, which is key for scalability
  - All Bigtable servers (including master) are stateless
  - All state is stored in reliable GFS and Chubby systems
  - Bigtable leverages strong-semantic operations in these systems (appends in GFS, file locks in Chubby)

35